*https://wiki.teltonika-networks.com/view/RUT142\_Package\_Downloads*

# **RUT142 Package Downloads**

[Main Page](https://wiki.teltonika-networks.com/view/Main_Page) > [RUT Routers](https://wiki.teltonika-networks.com/view/RUT_Routers) > [RUT142](https://wiki.teltonika-networks.com/view/RUT142) > **RUT142 Package Downloads**  $\Box$ 

### **Contents**

- [1](#page--1-0) [Packages](#page--1-0)
	- $0.1$  RUT14X R 00.07.08.1
	- $\circ$  [1.2](#RUT14X_R_00.07.08) RUT14X R 00.07.08
	- $0.1.3$  $0.1.3$  RUT14X R 00.07.07.3
	- $\circ$  [1.4](#RUT14X_R_00.07.07.2) RUT14X R 00.07.07.2
	- $0.15$  RUT14X R 00.07.07.1
	- $\circ$  [1.6](#RUT14X_R_00.07.07) RUT14X R 00.07.07
	- $0.17$  RUT14X R 00.07.06.10
- [2](#page--1-0) [Changelog](#page--1-0)

### **Packages**

Per version individual packages, as well as a zipped archive of all packages, can be downloaded here. The links will redirect to an instant download from our package repository.

**Note:** Older FW package lists will be collapsed by default. Press **[Expand]** on the right side to display the list.

#### **RUT14X\_R\_00.07.08.1**

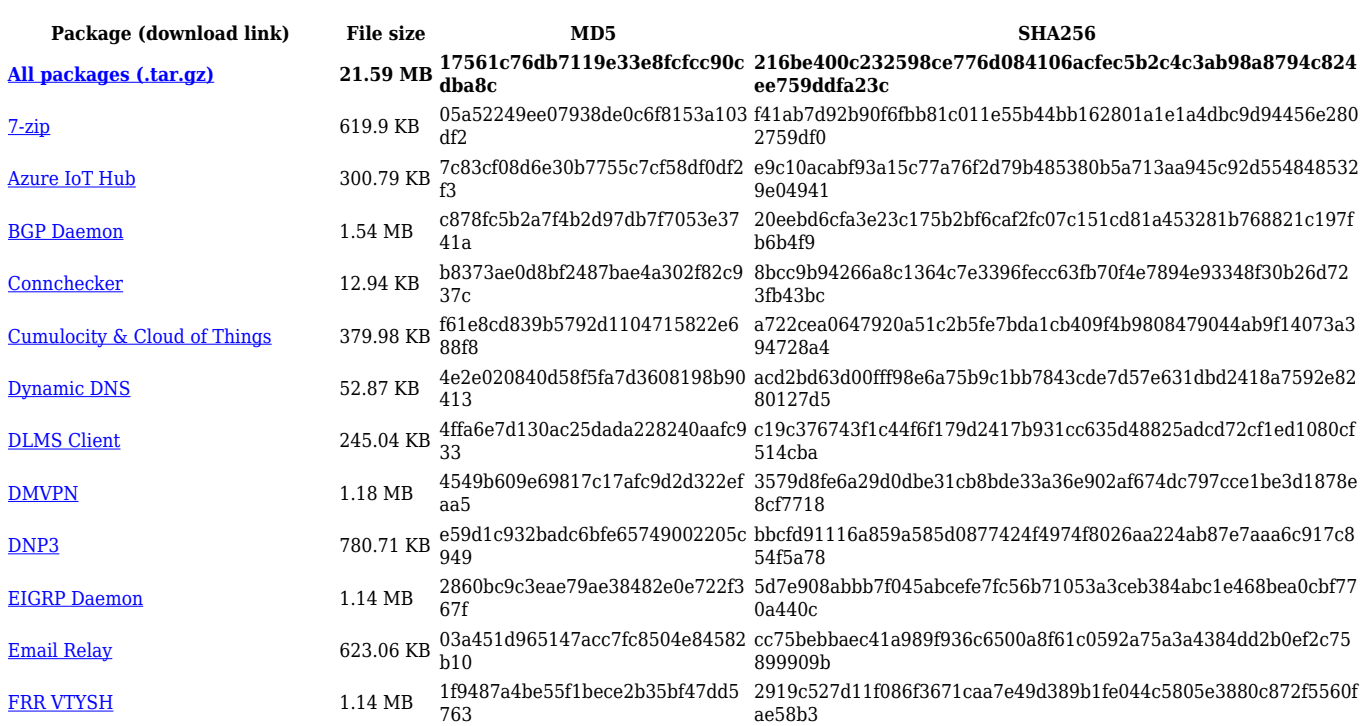

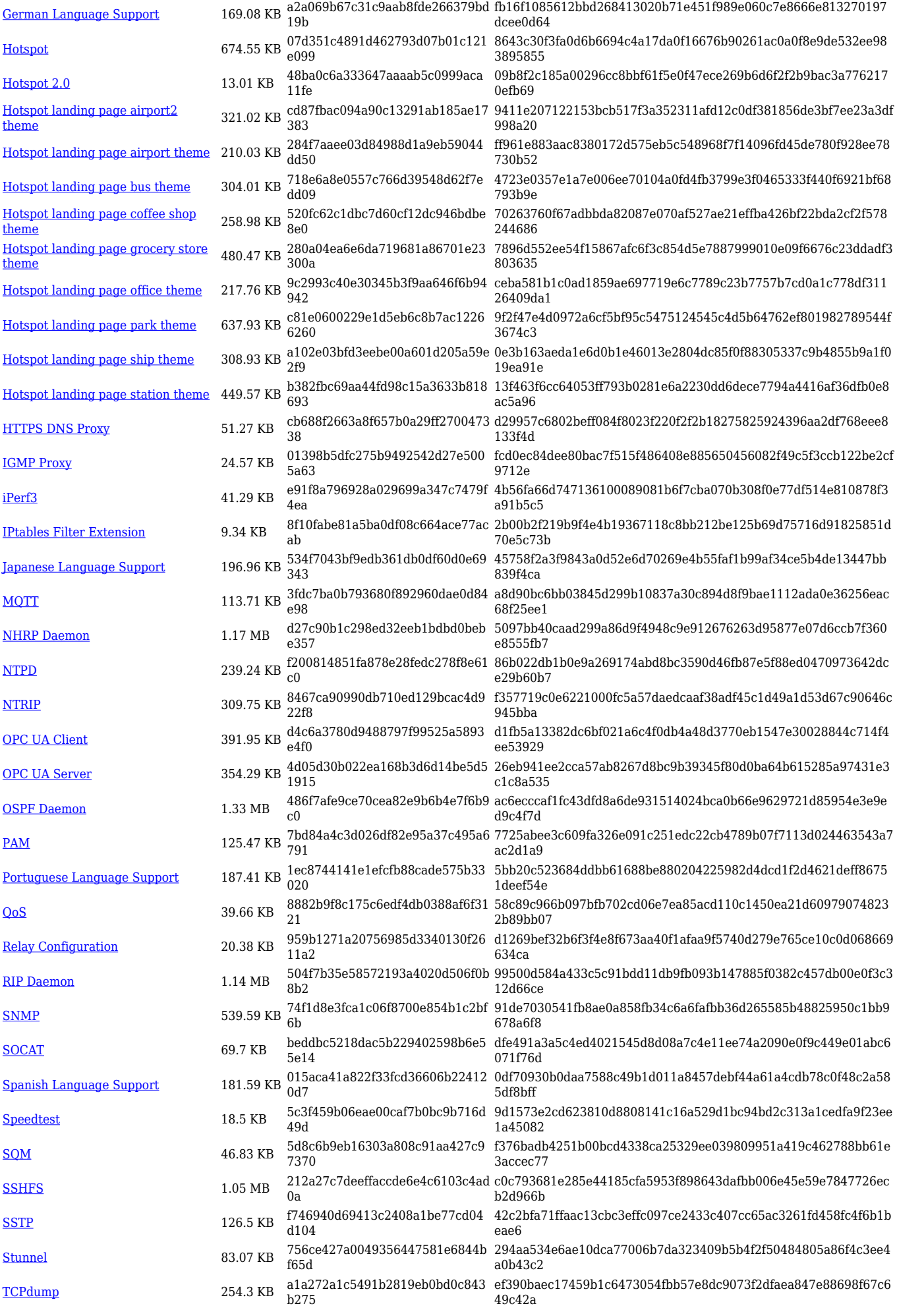

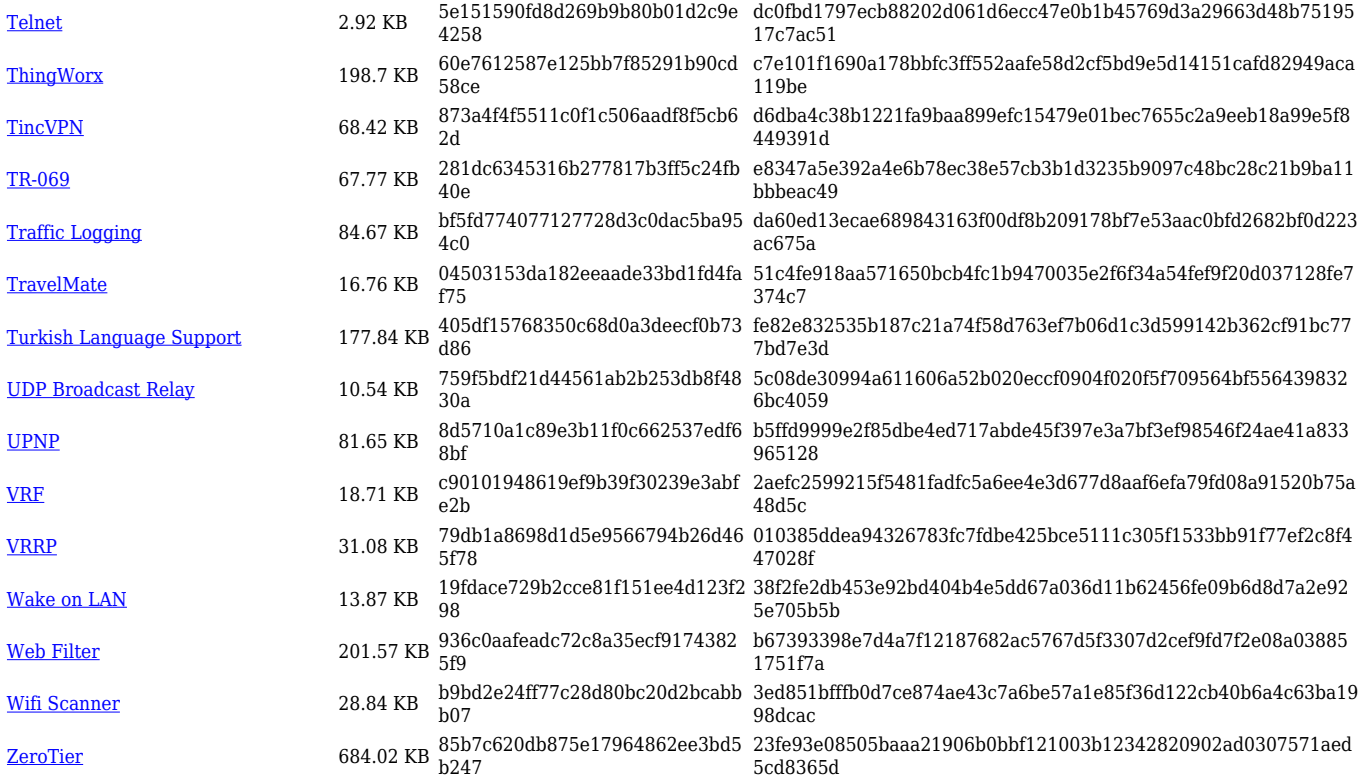

### **RUT14X\_R\_00.07.08**

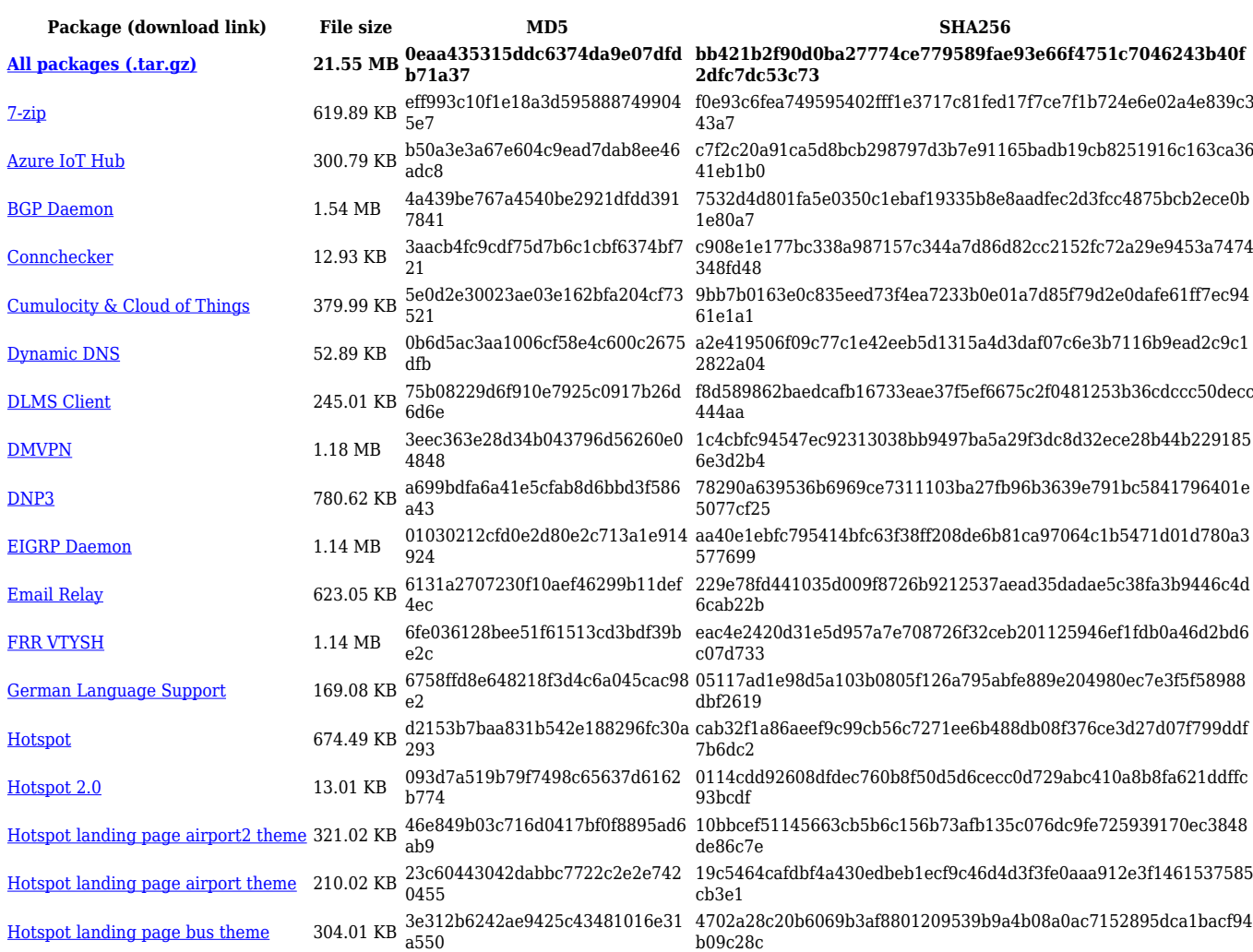

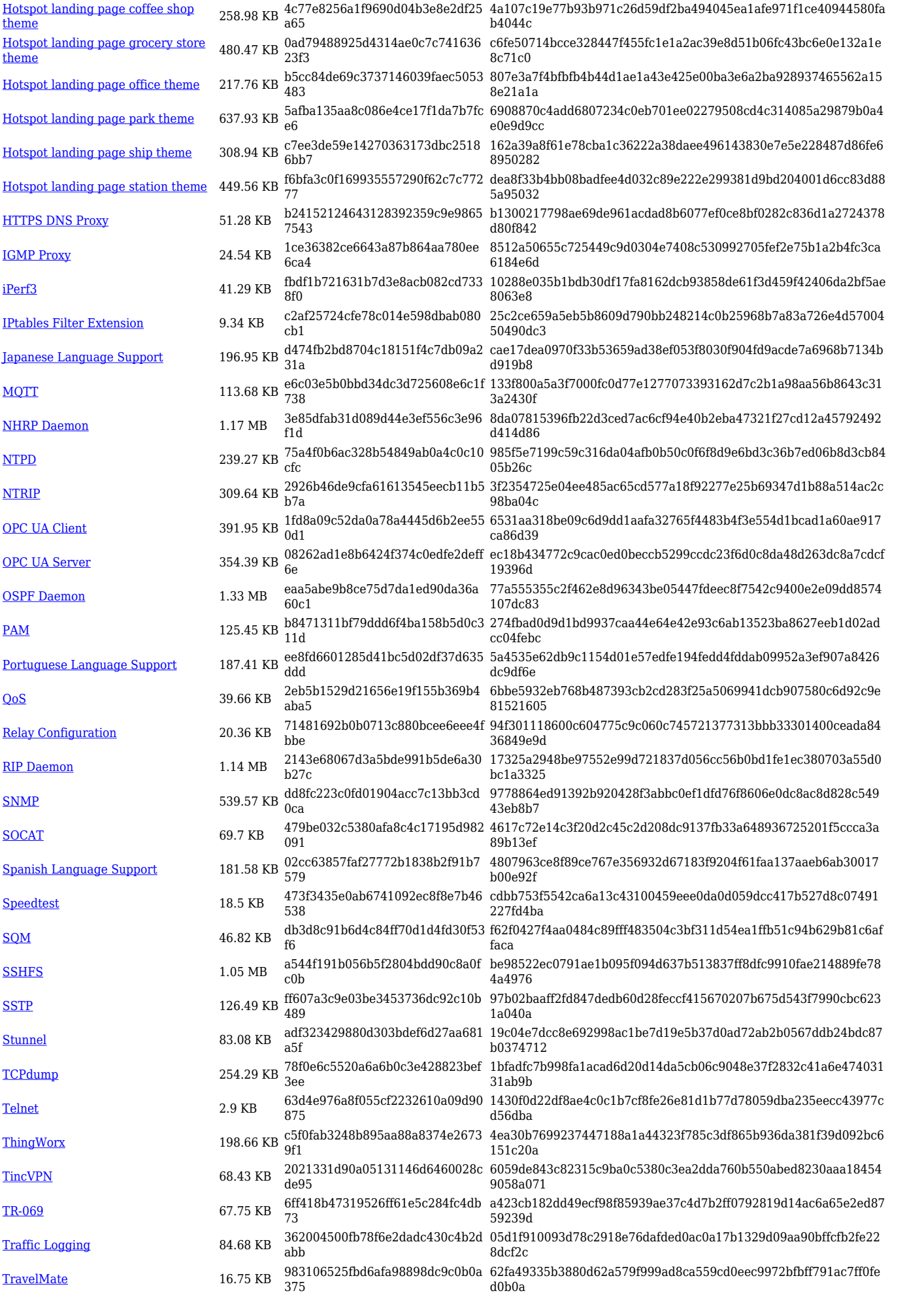

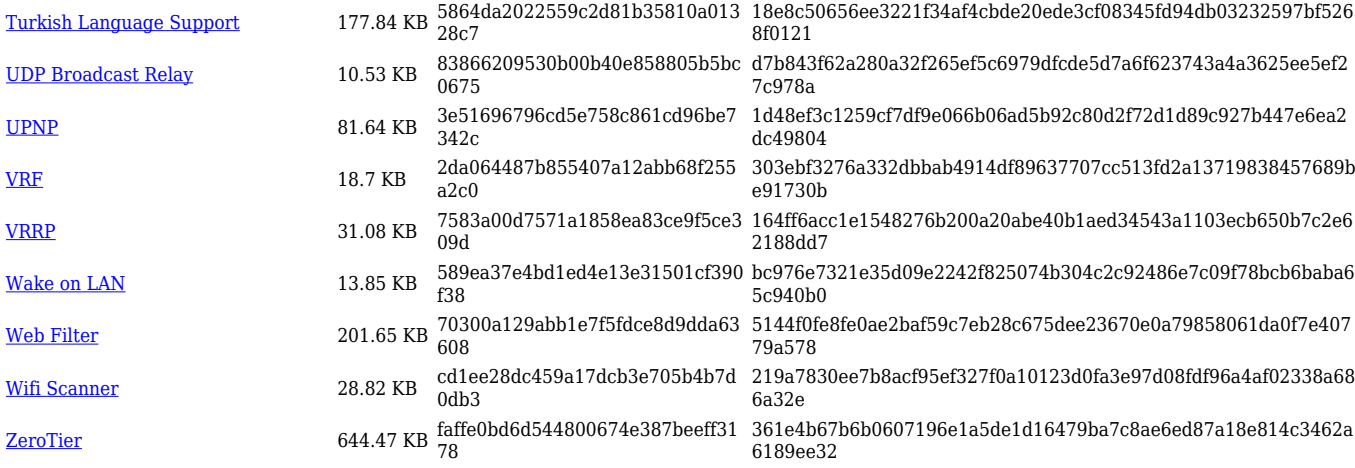

### **RUT14X\_R\_00.07.07.3**

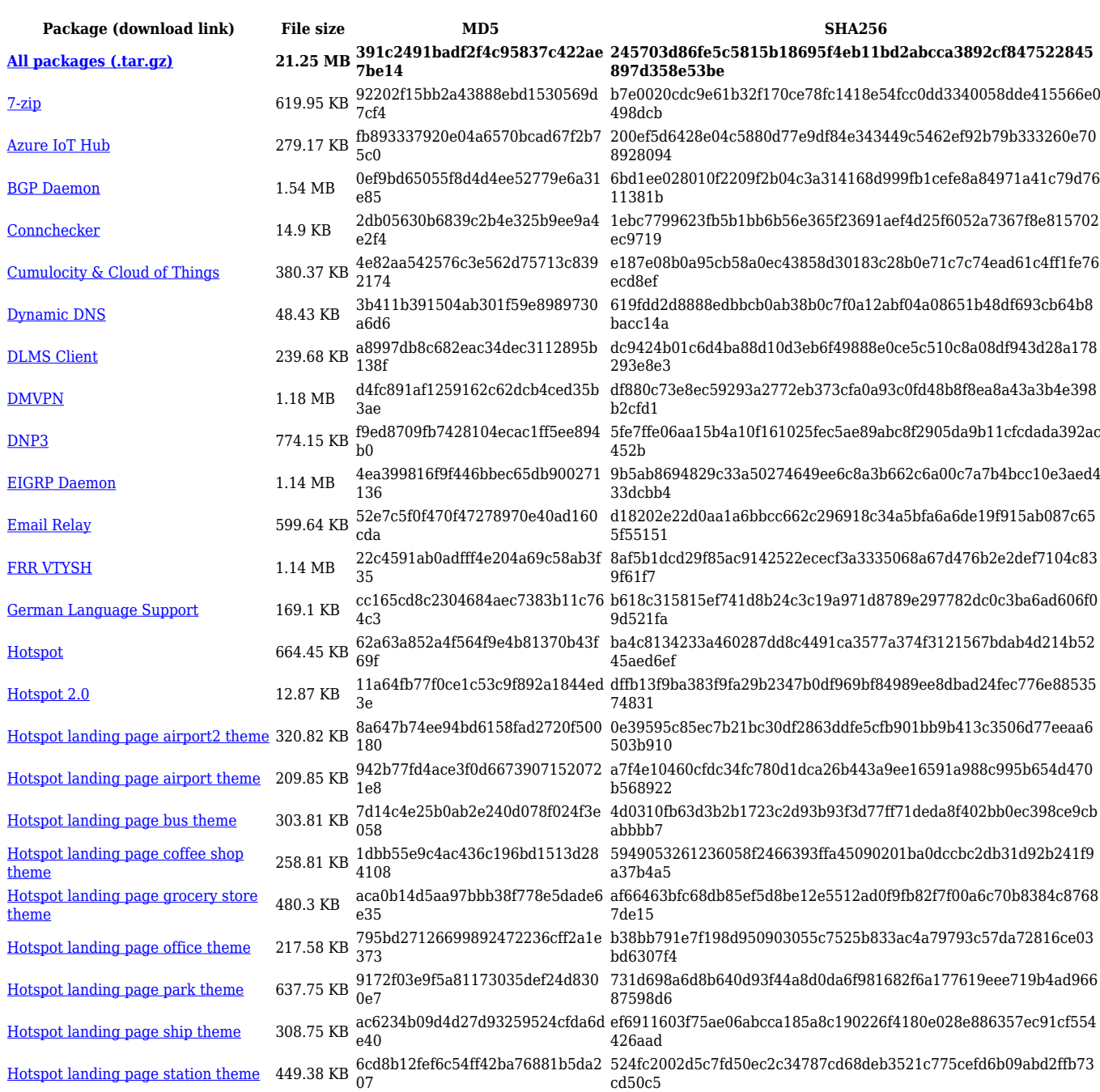

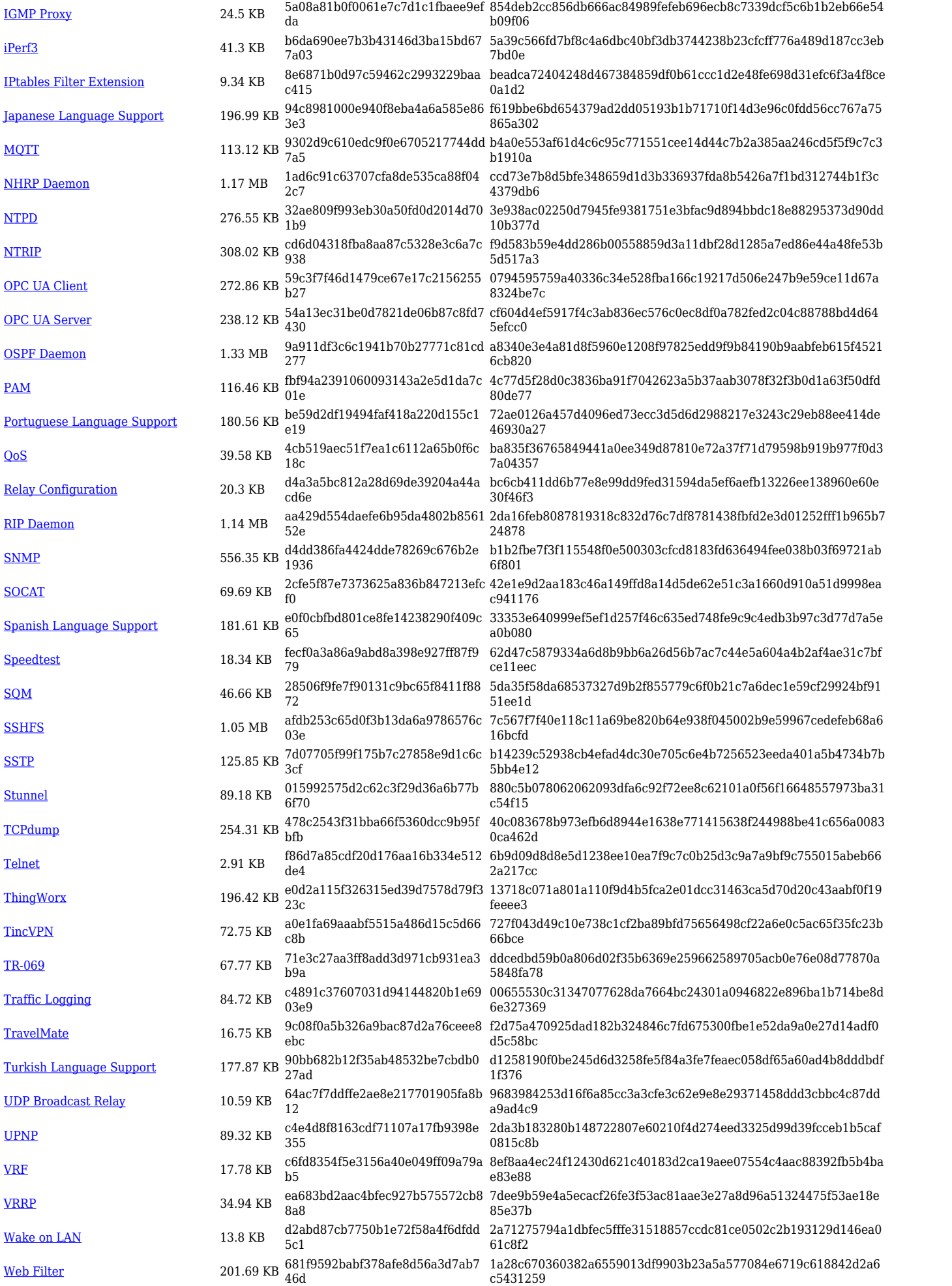

#### **RUT14X\_R\_00.07.07.2**

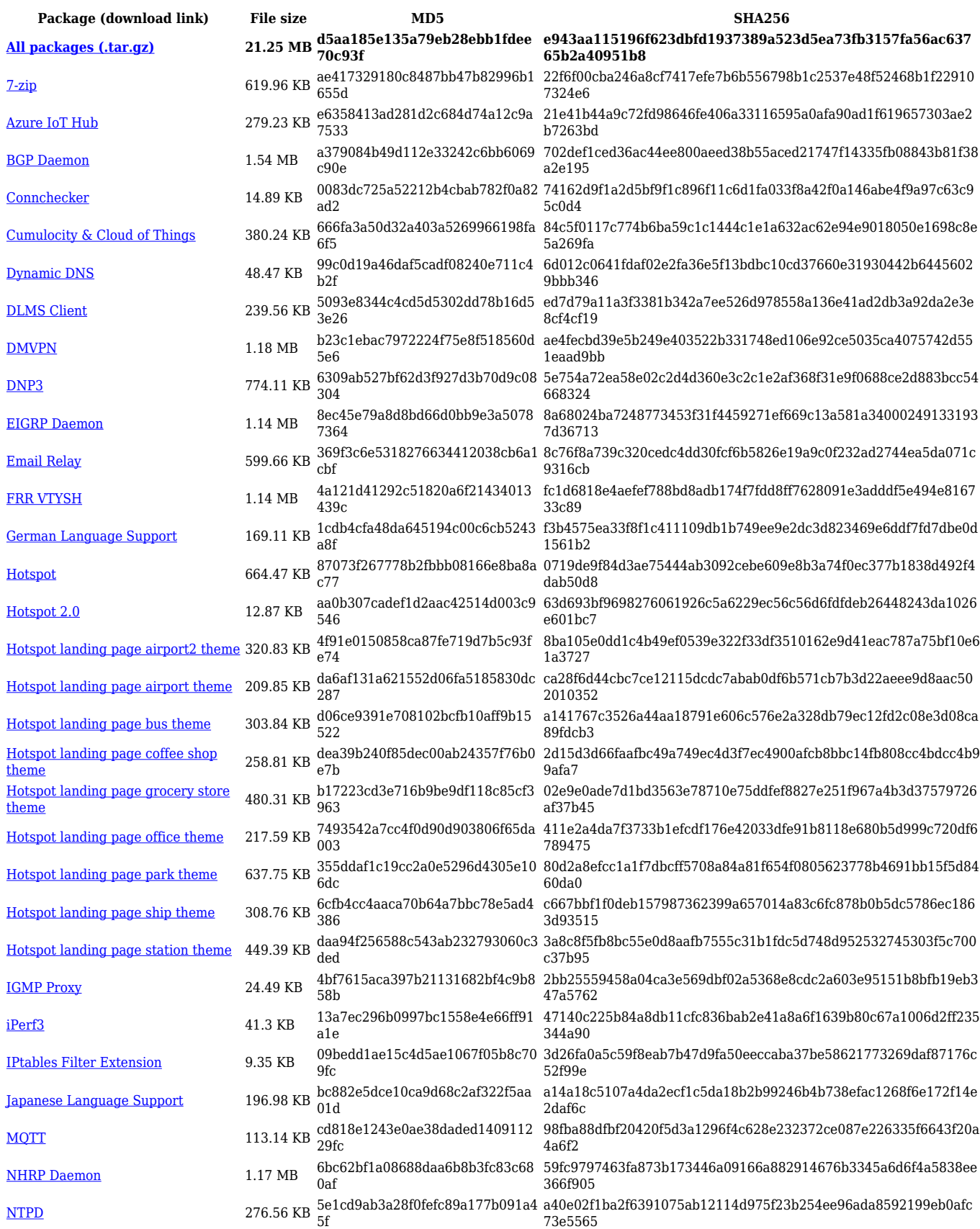

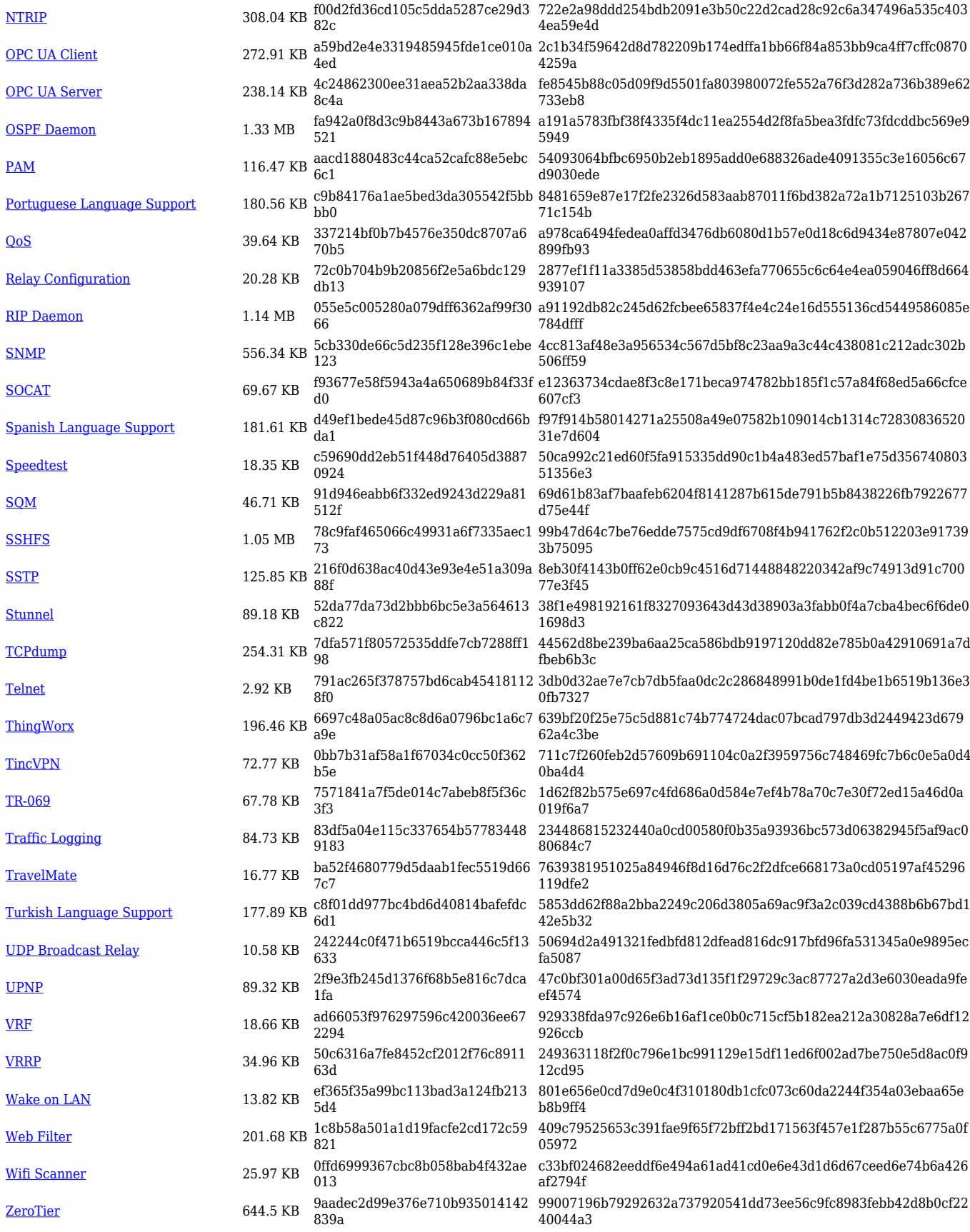

#### **RUT14X\_R\_00.07.07.1**

**Package (download link) File size MD5 SHA256 [All packages \(.tar.gz\)](https://firmware.teltonika-networks.com/7.7.1/RUT14X/RUT14X_R_00.07.07.1_Packages.tar.gz) 21.24 MB bdf707ae766f4cadcb7d7ae006 d156fa**

**8a1a0ab350ef**

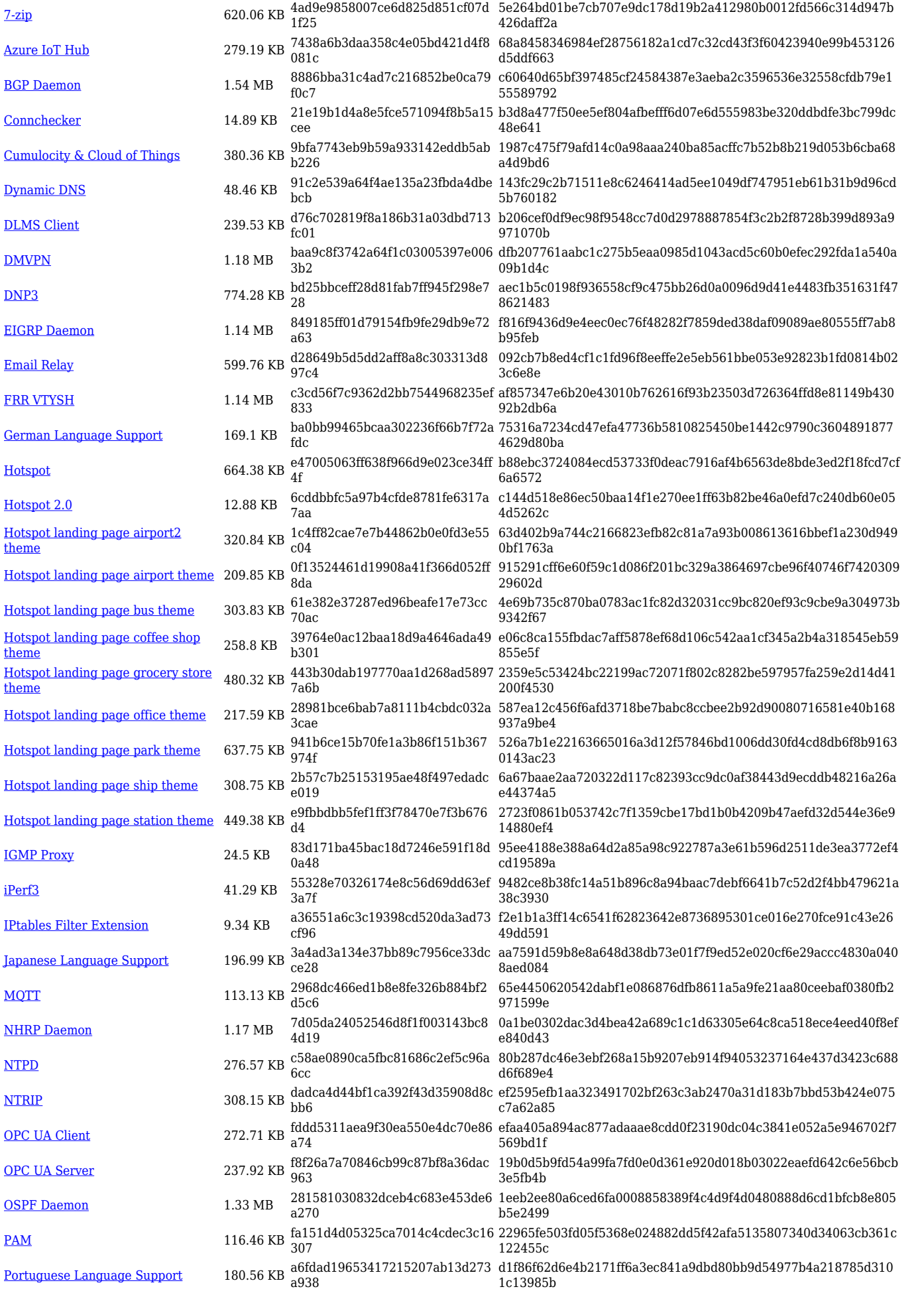

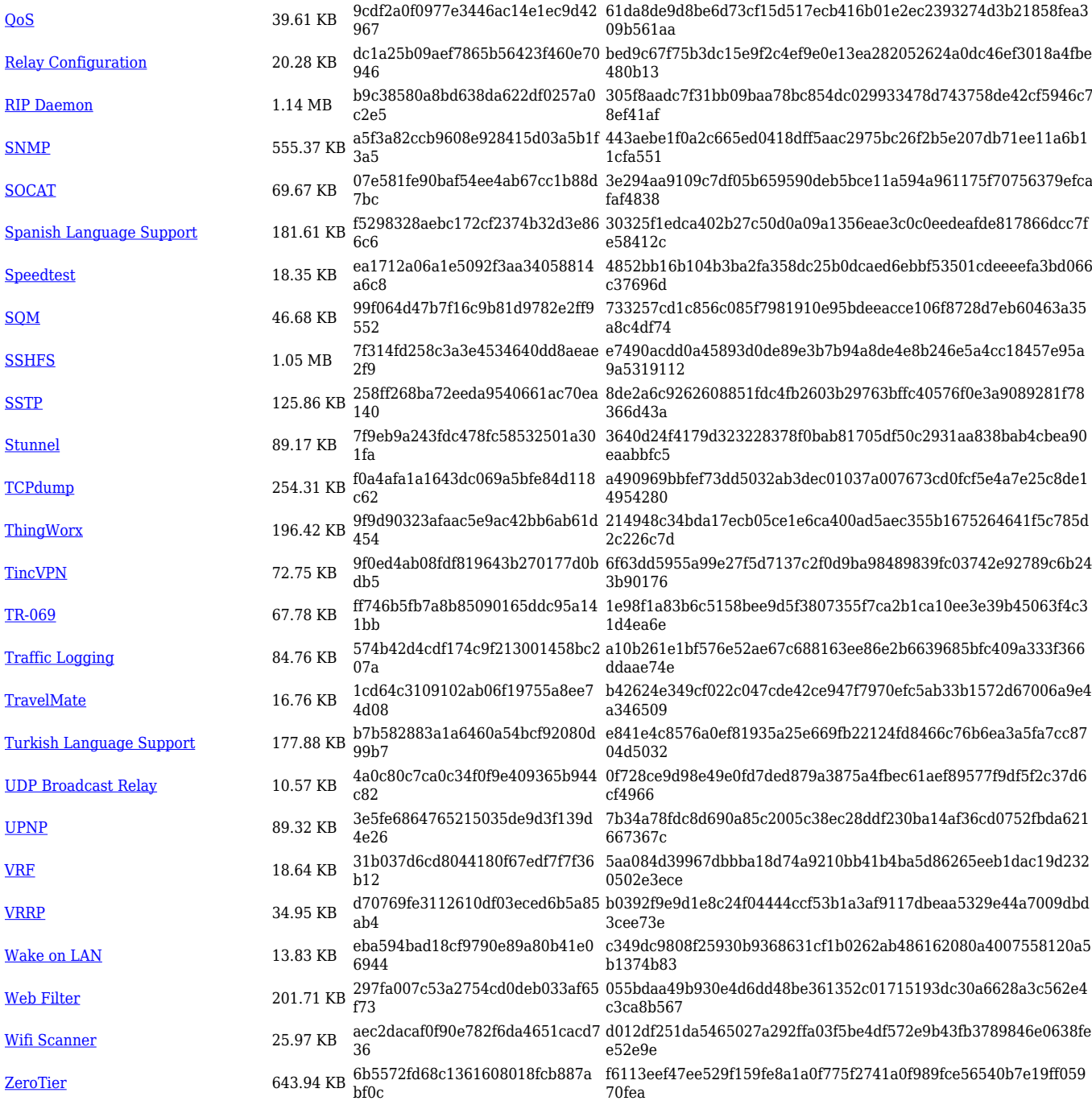

### **RUT14X\_R\_00.07.07**

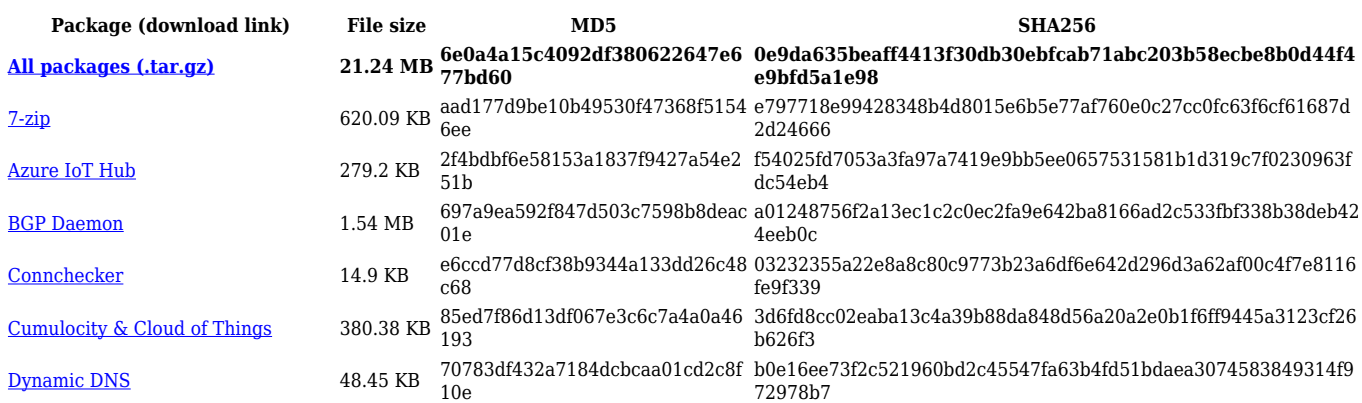

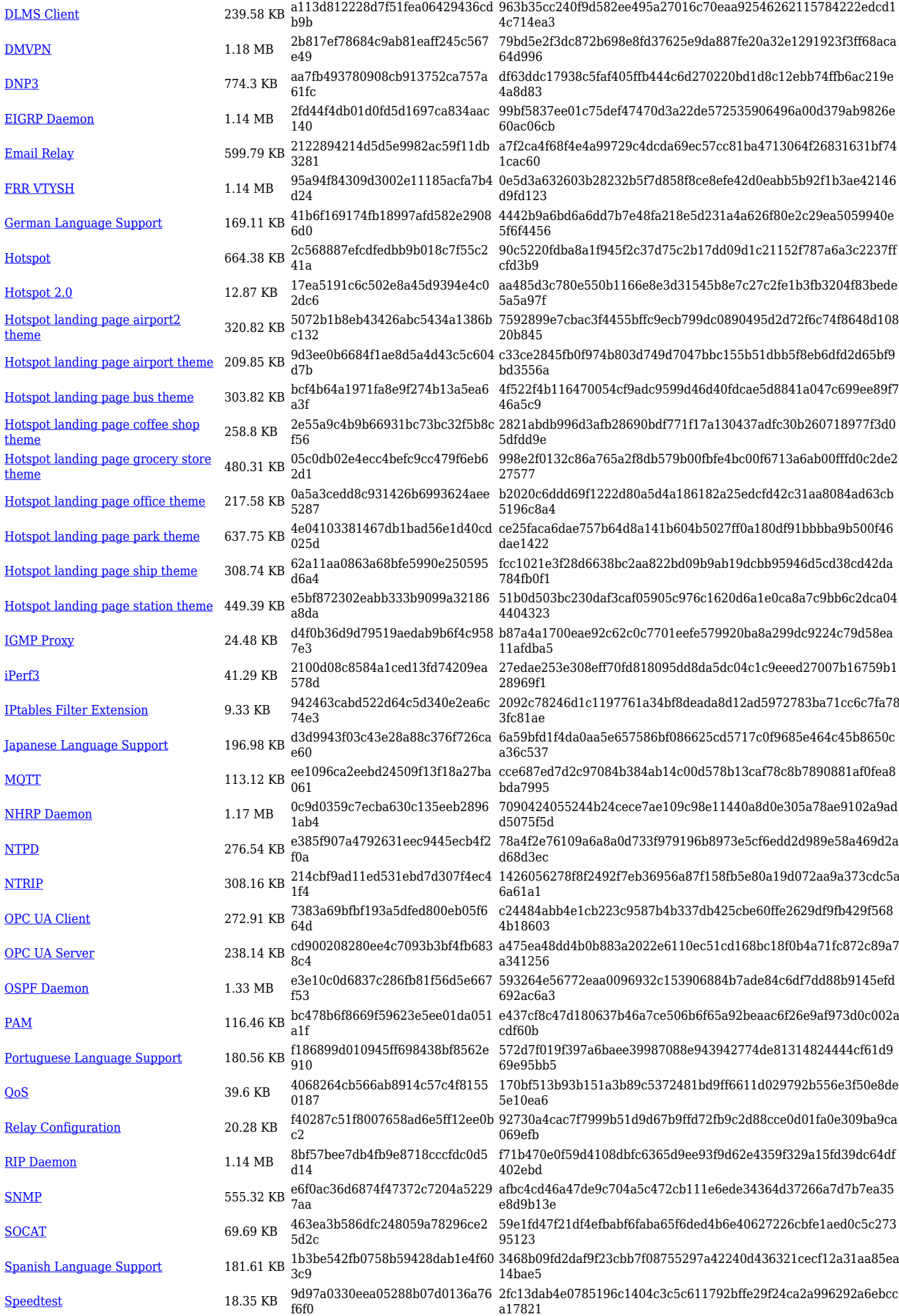

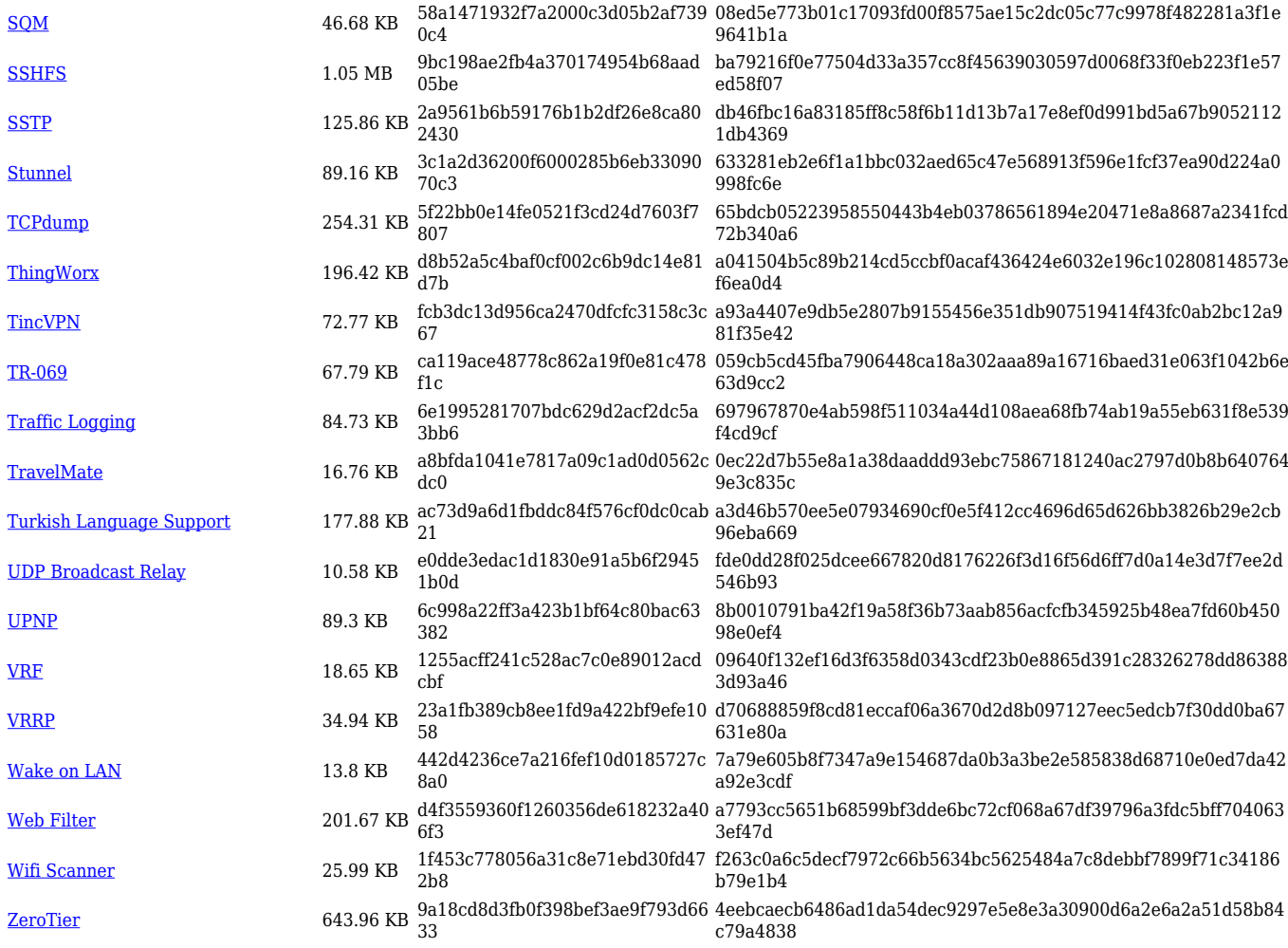

### **RUT14X\_R\_00.07.06.10**

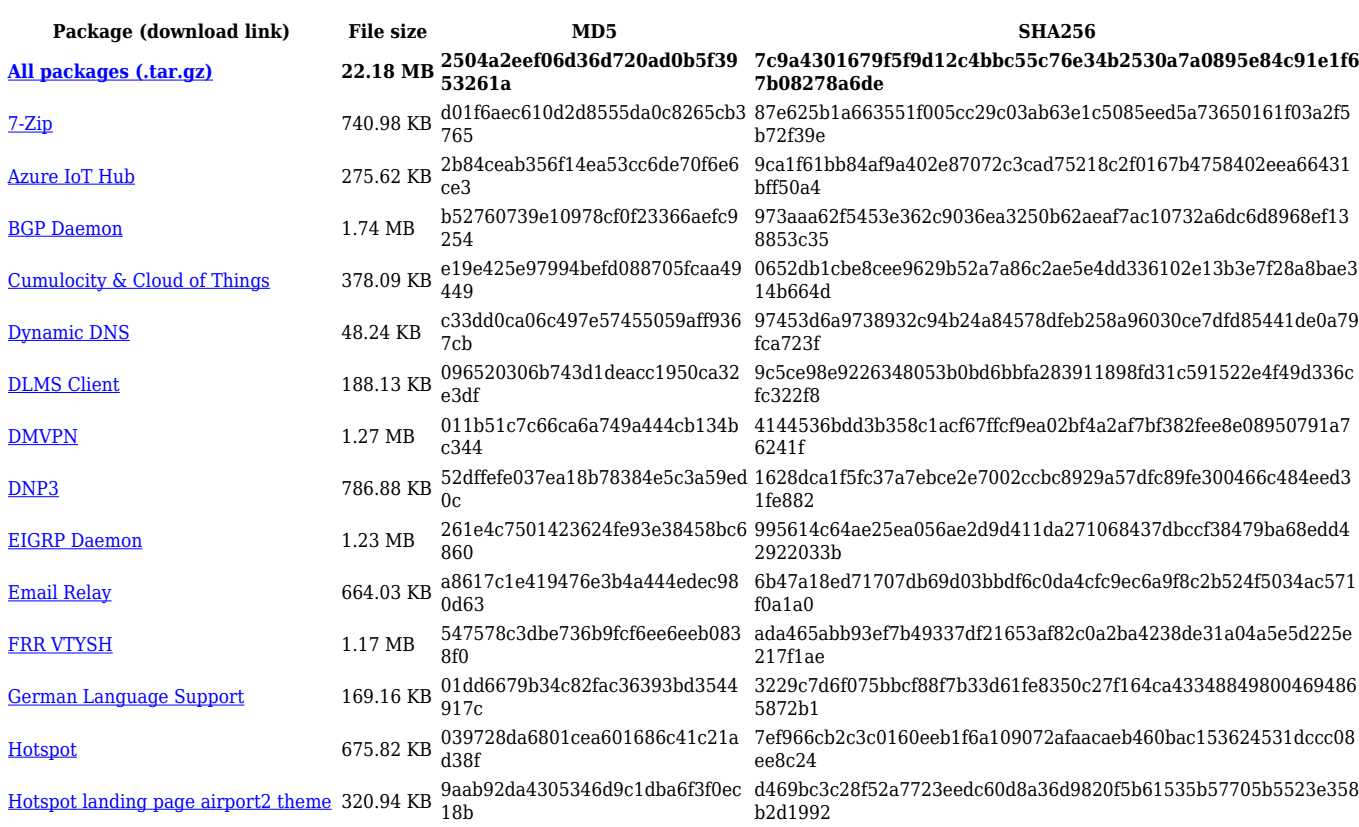

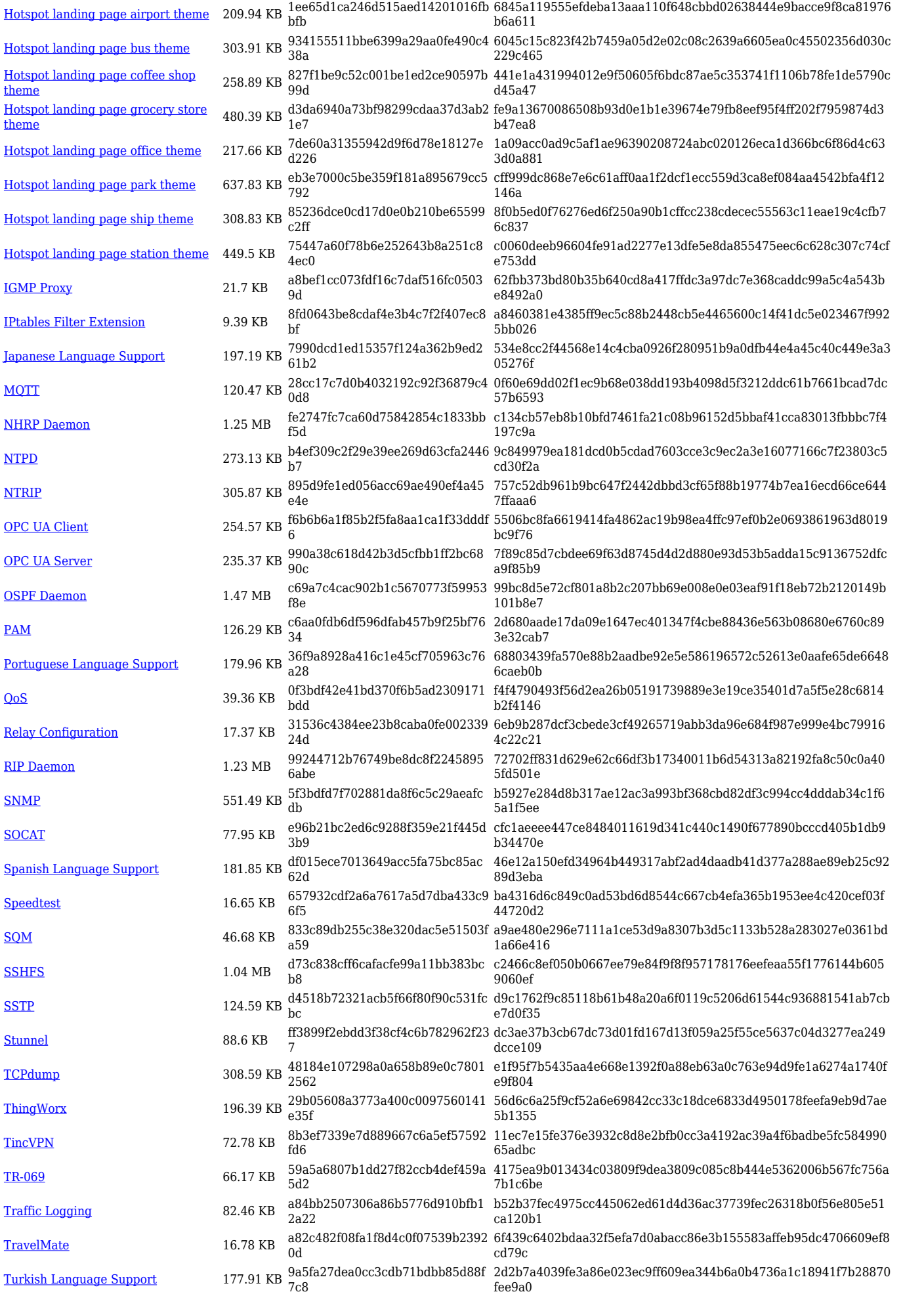

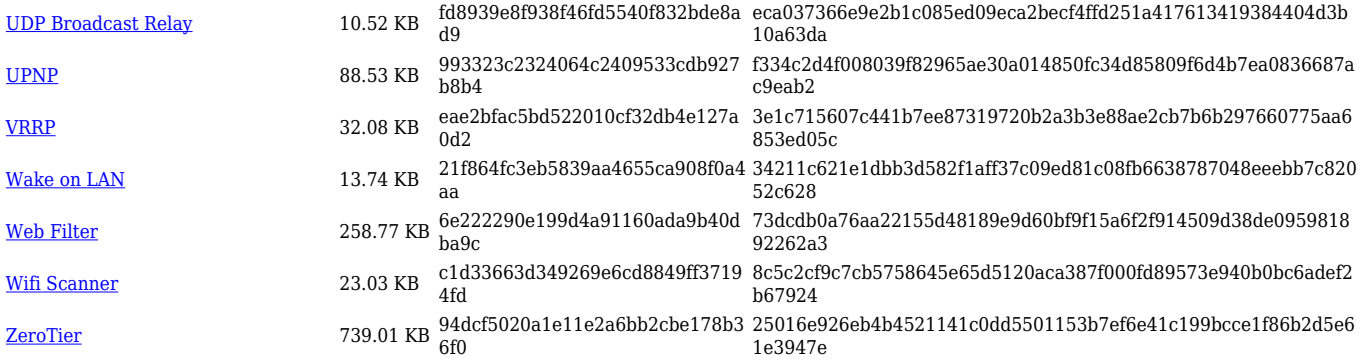

## **Changelog**

**For individual package changes, please check full [changelog.](http://wiki.teltonika-networks.com/view/Global_RUTOS_changelog)**